**AminetPart**

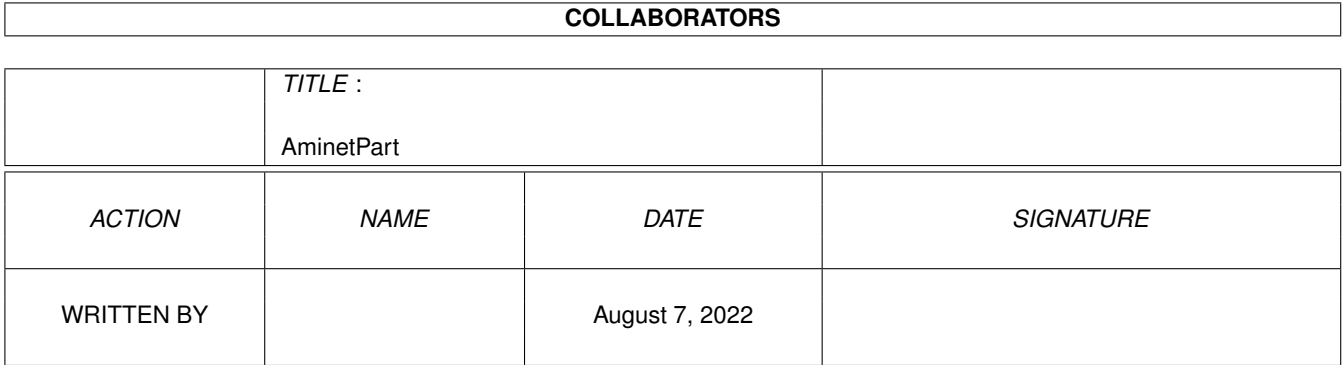

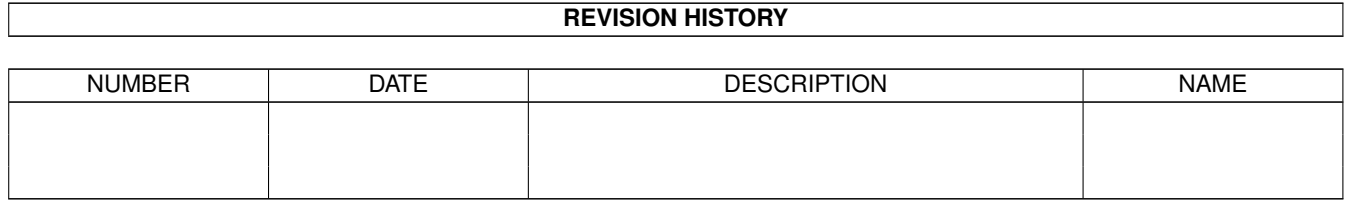

# **Contents**

#### 1 AminetPart [1](#page-3-0) 1.1 E language related . . . . . . . . . . . . . . . . . . . . . . . . . . . . . . . . . . . . . . . . . . . . . . . . . . . [1](#page-3-1)

## <span id="page-3-0"></span>**Chapter 1**

## **AminetPart**

### <span id="page-3-1"></span>**1.1 E language related**

Click name to unpack, description to read the readme or get help

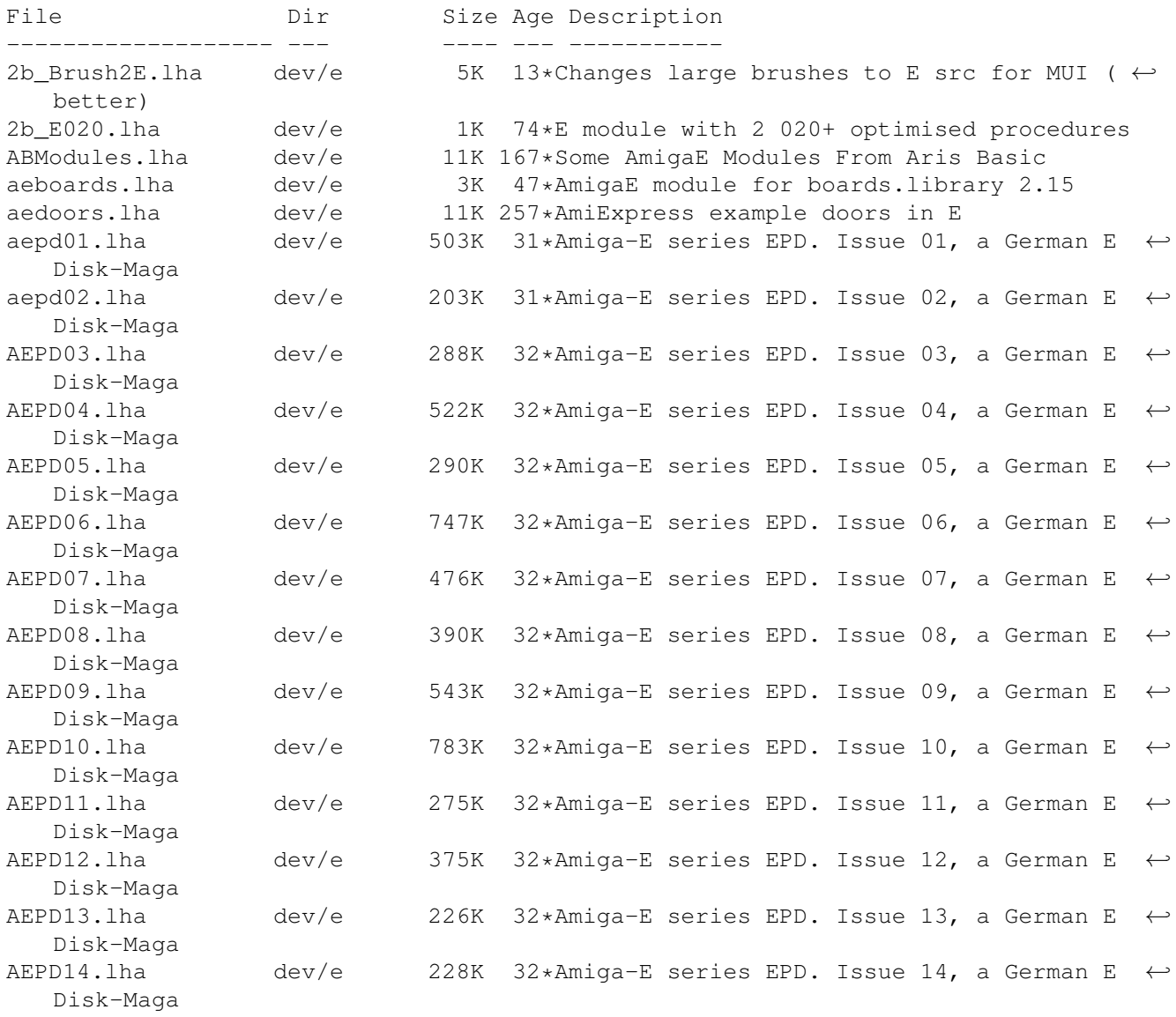

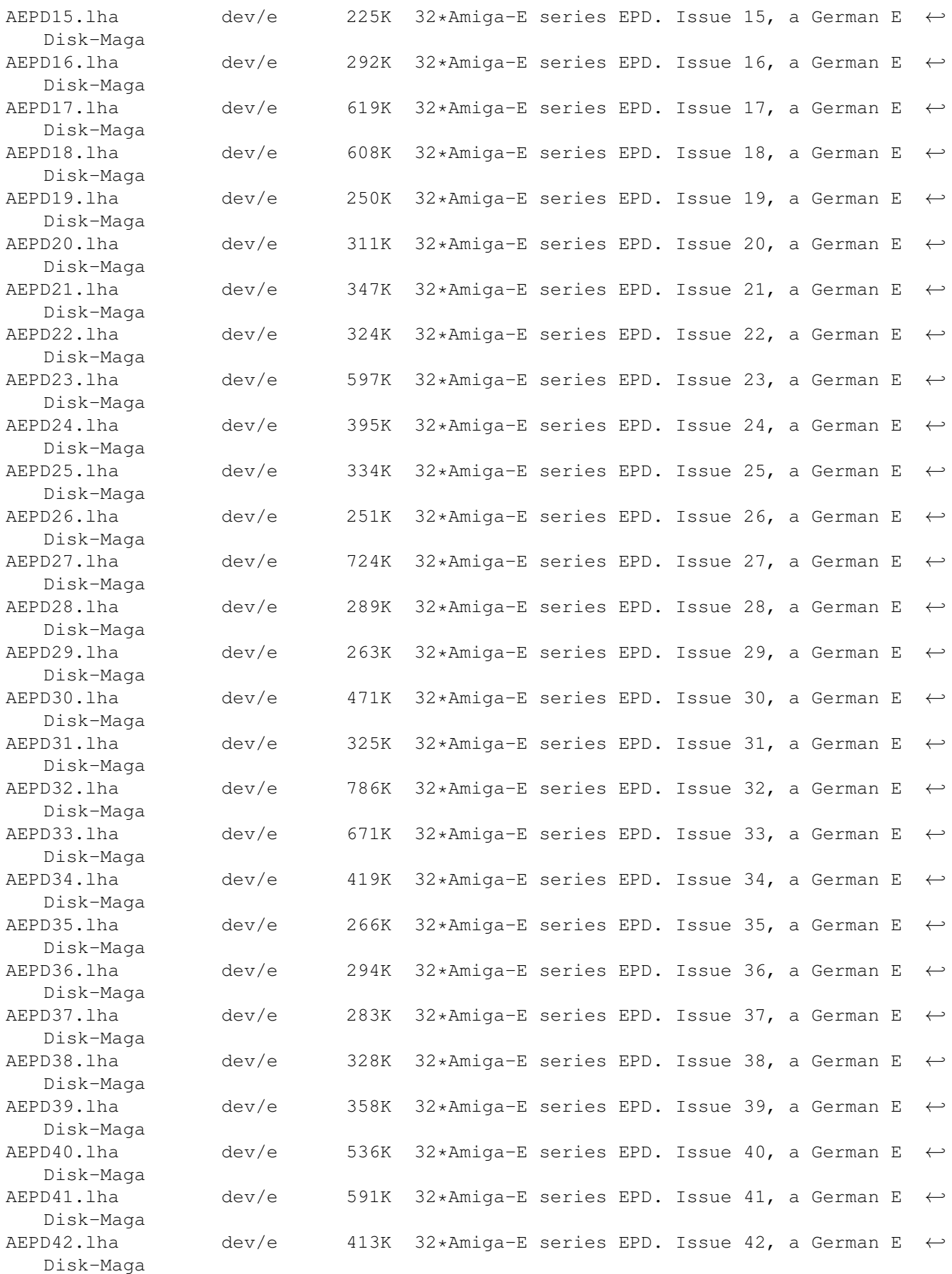

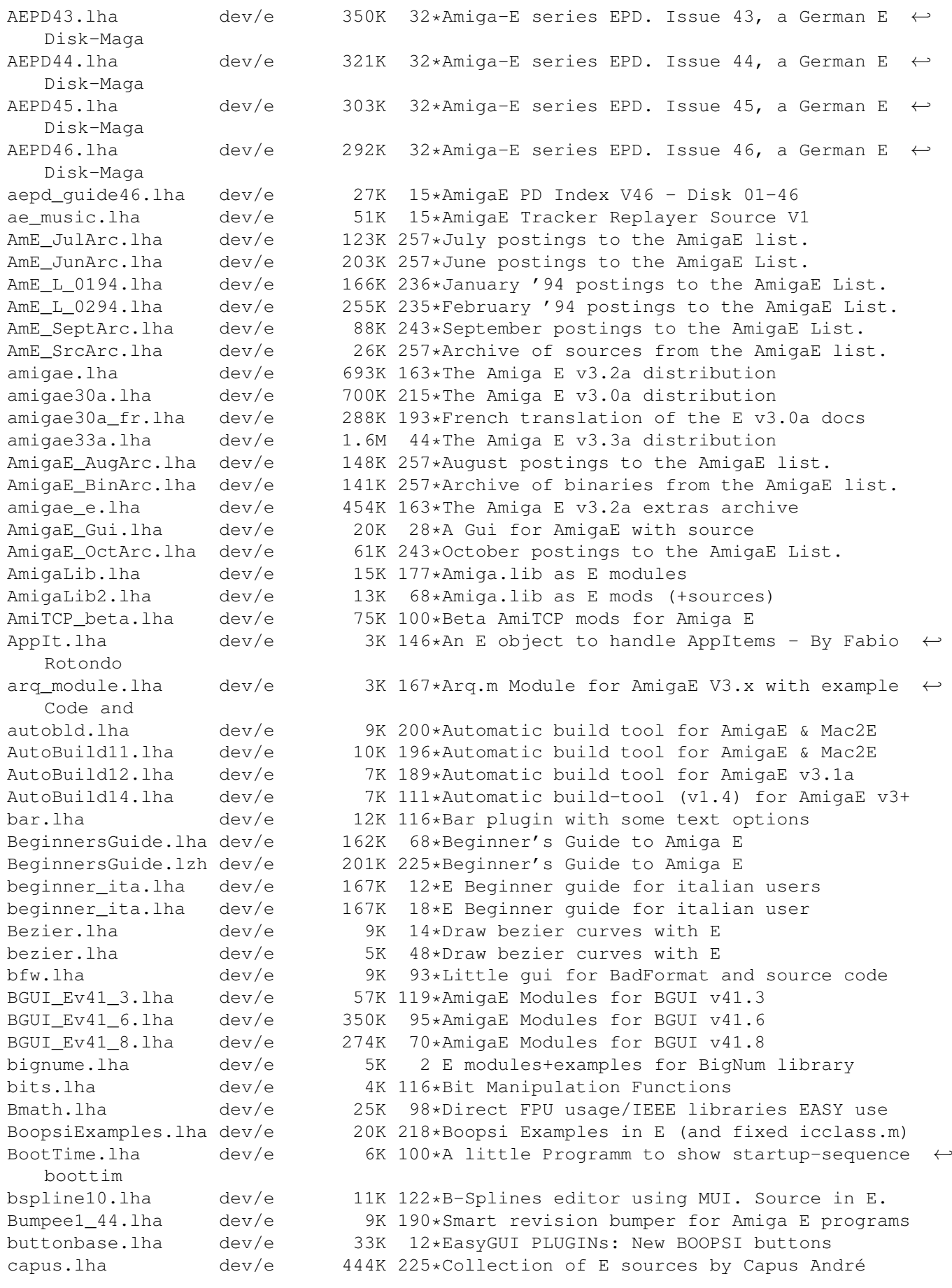

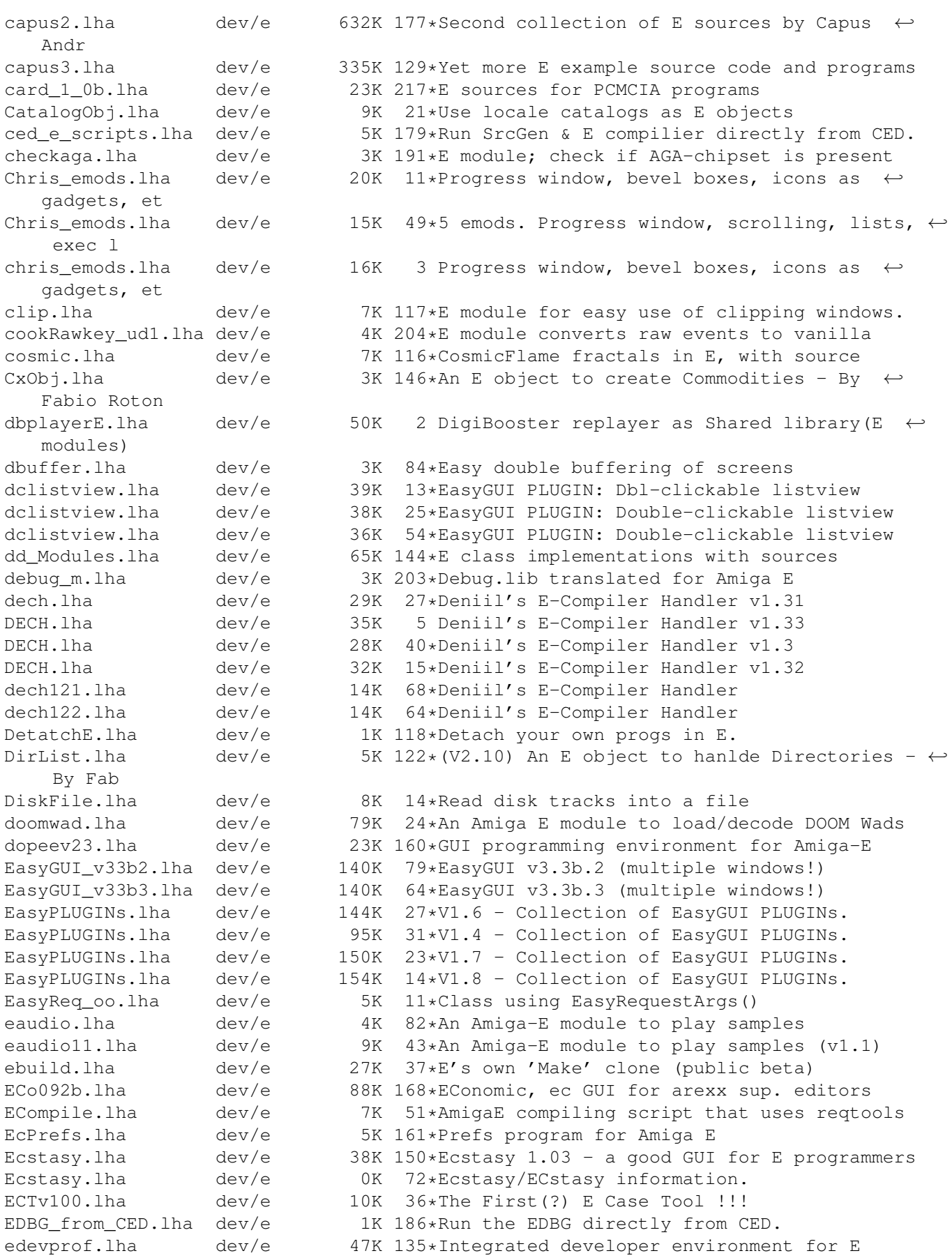

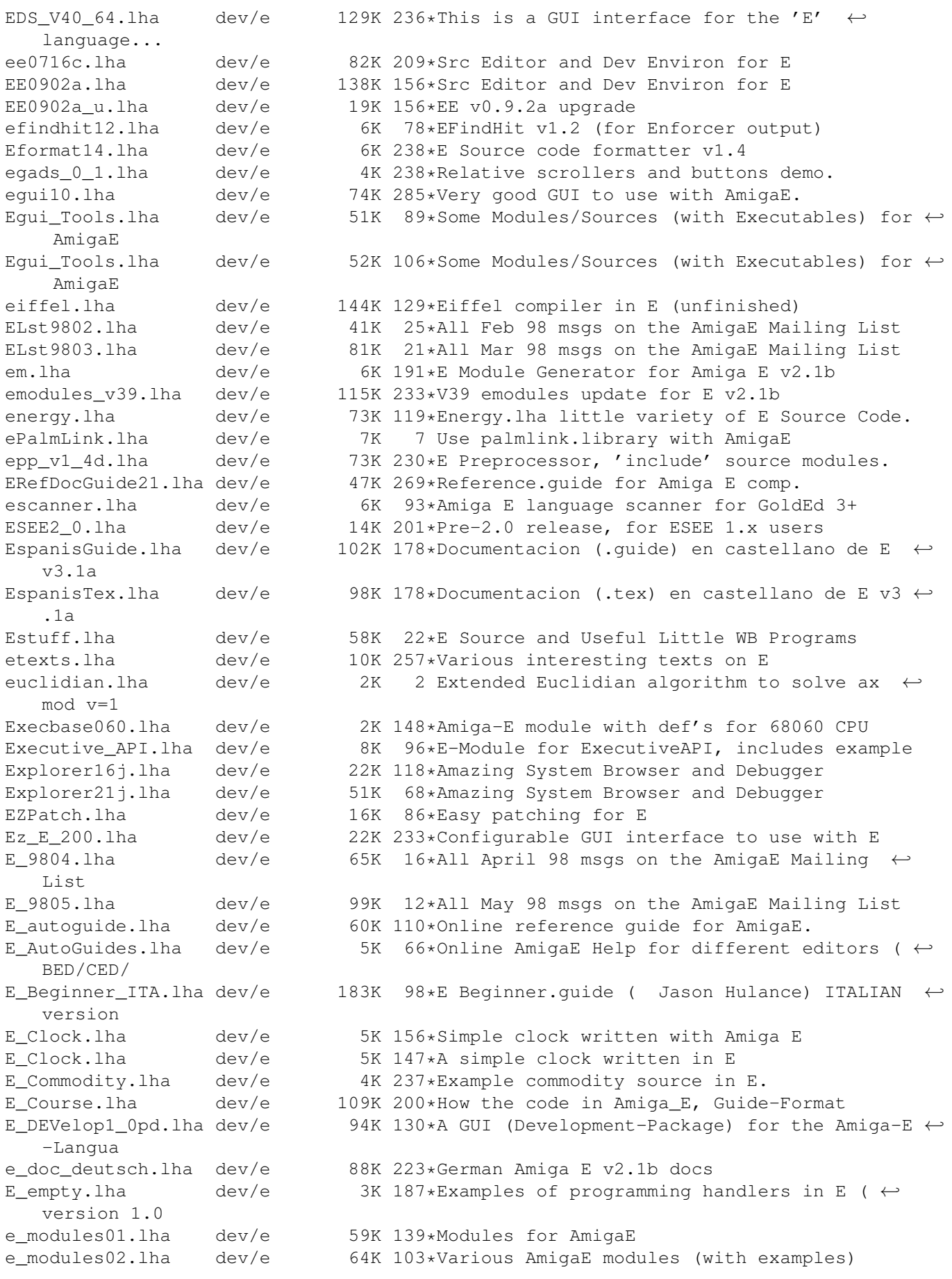

e update30e.lha dev/e 48K 199\*Second update patch to Amiga E v3.0a e\_update\_v3\_2e.lha dev/e 65K 147\*First update patch to Amiga E v3.2a for  $\leftrightarrow$ registered E\_V31a\_ps\_doc.lha dev/e 274K 180\*Postscript-version of the Amiga\_E V3.1a  $\leftrightarrow$ document E\_XPack1.lha dev/e 15K 59\*Absolute Beginners Amiga E Examples! fakestack.lha dev/e 1K 76\*Tells the system where AmigaE stack is. false12b.lha dev/e 61K 129\*Compiler/interpreter for The FALSE  $\leftrightarrow$ Programming Lan fd2module.lha dev/e 8K 94\*Fd2module + AmigaE filetypes for Opus5<br>FDtoM 13.lha dev/e 10K 201\*Convert '\*.fd'-Files to Amiga E-Module FDtoM\_13.lha dev/e 10K 201\*Convert '\*.fd'-Files to Amiga\_E-Modules<br>fileid emods.lha dev/e 7K 152\*Amiga E modules for FileID.library V7.0 dev/e  $7K$  152\*Amiga E modules for FileID.library V7.0 FindModule.lha dev/e 12K 146\*E Module Searcher FindString.lha dev/e 16K 68\*GUI for finding text in files<br>framework.lha dev/e 39K 129\*An E 00 Framework dev/e 39K 129\*An E OO Framework FRONTIER-Src.lha dev/e  $45K$  3 Collection of some (older) E-Sources from  $\leftrightarrow$ THE DARK frumSPlugs11.lha dev/e 185K 93\*Version 1.1 of my great EasyGUI plugins.<br>FSv00b.lha dev/e 11K 111\*FileSelector v0.0b - Selects files and  $dev/e$  11K 111\*FileSelector v0.0b - Selects files and executes th gauge\_plugin.lha dev/e 11K 126\*Configurable processbar; AmigaE plugin GED\_E2\_0.lha dev/e 39K 199\*E Environnement for GoldED 1.1 gtlayout4E\_17.lha dev/e 38K 159\*AmigaE Modules for gtlayout.library V17 and  $\leftrightarrow$ lower GTXConv.lha dev/e 109K 80\*Complete GadToolsBox -> AmigaE converter gtxconv12.lha dev/e 82K 104\*Complete GadToolsBox -> AmigaE converter GUIFMods.lha dev/e 2K 150\*E modules for GUIFront v1.2 GUIFront\_E.lha dev/e 1K 214\*Amiga E modules for using GUIFront.library HAM8bob.lha dev/e 127K 211\*Bouncing bob in HAM8. Src in E v3. icongad.lha dev/e 6K 45\*Some example source on using .info files as  $\leftrightarrow$ gadtoo icongads.lha dev/e 13K  $43*E$  source for .info files as gadtools  $\leftrightarrow$ buttons AND E iconify\_plugin.lha dev/e 19K 2 Easygui iconify-gadget-plugin Iconvert.lha dev/e 7K 108\*Replacement for >Iconvert< IFFParser.lha dev/e 7K 134\*(V1.00) An E object to hanlde IFF Files -  $\leftrightarrow$ By Fabio IFFwithE.lha dev/e 5K 187\*Examples of using iffparse.library in E imagegadgets.lha dev/e 13K 89\*ImageGadgets for GadTools Info\_Mixer.lha dev/e 18K 29\*Tool and Modules for Prelude soundcard joey.lzh  $dev/e$  3K 219\*Recursivly deletes .info files to create  $\leftrightarrow$ disk spac JRHRKRM1.lha dev/e 216K 177\*E versions of RKRM examples (Part One) JRHRKRM2.lzh dev/e 146K 154\*E versions of RKRM examples (Part Two) kyz.lha dev/e 30K 4 Set of useful E modules kyz.lha dev/e 36K 14\*Set of useful E modules kyz\_obj.lha dev/e 41K 2 Set of useful E objects listhandling.lha dev/e 4K 147\*Amiga E module for easy handling of Exec  $\leftrightarrow$ linked li littletoolu.lha dev/e 13K 76\*Little\_tool , bugfix , update<br>little tool.lha dev/e 27K 77\*Example in E , with amigaguide little\_tool.lha dev/e  $27K$   $77*$ Example in E, with amigaguide.library<br>Mac2E v40.lha dev/e  $114K$  208\*Allows macro using in E (MUI example) Mac2E\_v40.lha dev/e 114K 208\*Allows macro using in E (MUI example)<br>makeefile.lha dev/e 32K 223\*MakeEFile.e and various startup sourc dev/e 32K 223\*MakeEFile.e and various startup sources Mathterm.lha dev/e 48K 112\*OBJECT that computes terms such as 'x\*sin(x  $\leftrightarrow$ )', V1. MCC\_Busy2\_E.lha dev/e 4K 131\*AmigaE translation of MCC\_Busy 2.0 Mods2Guide.lha dev/e 9K 159\*Dev/e/Mods2Guide2.1.lha

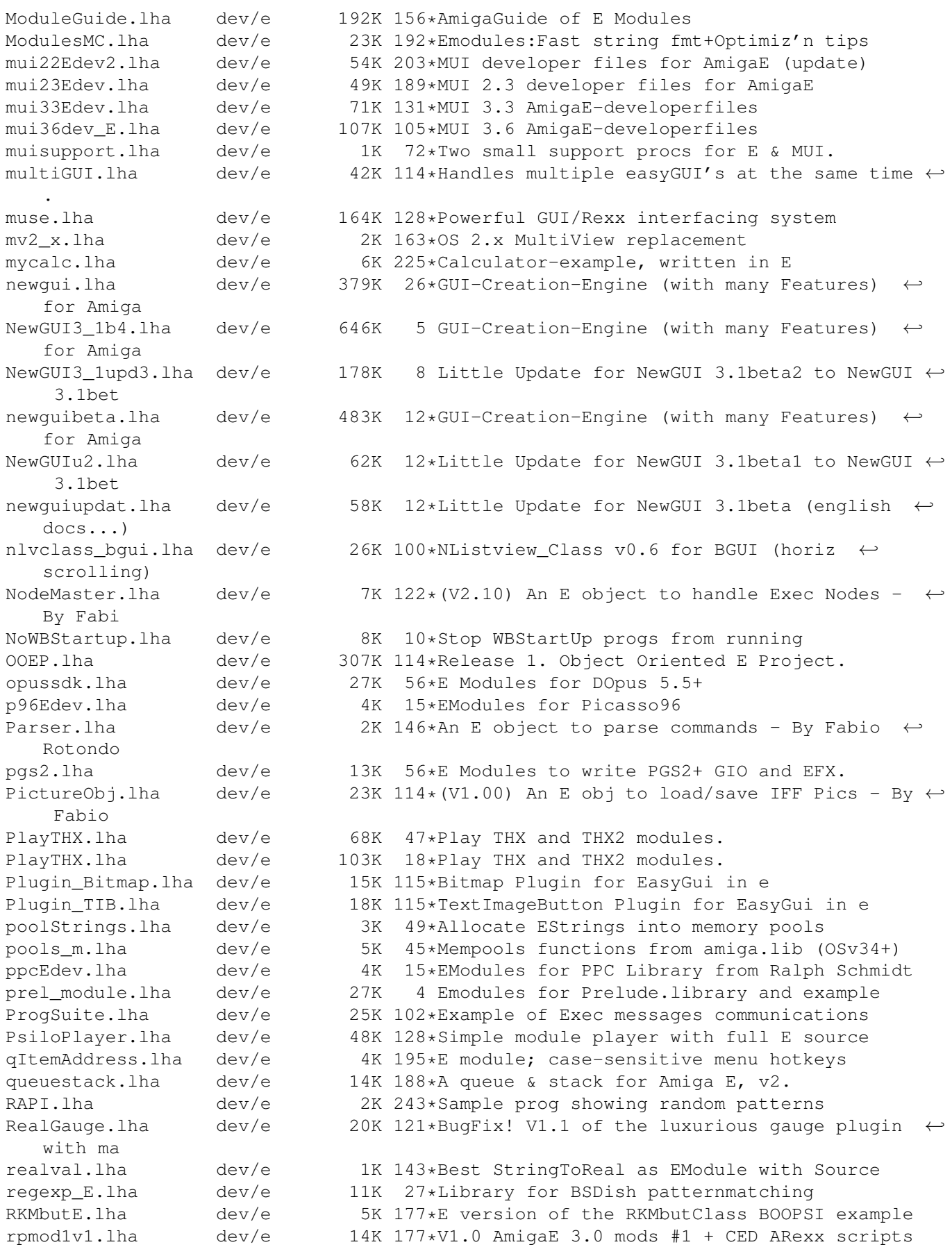

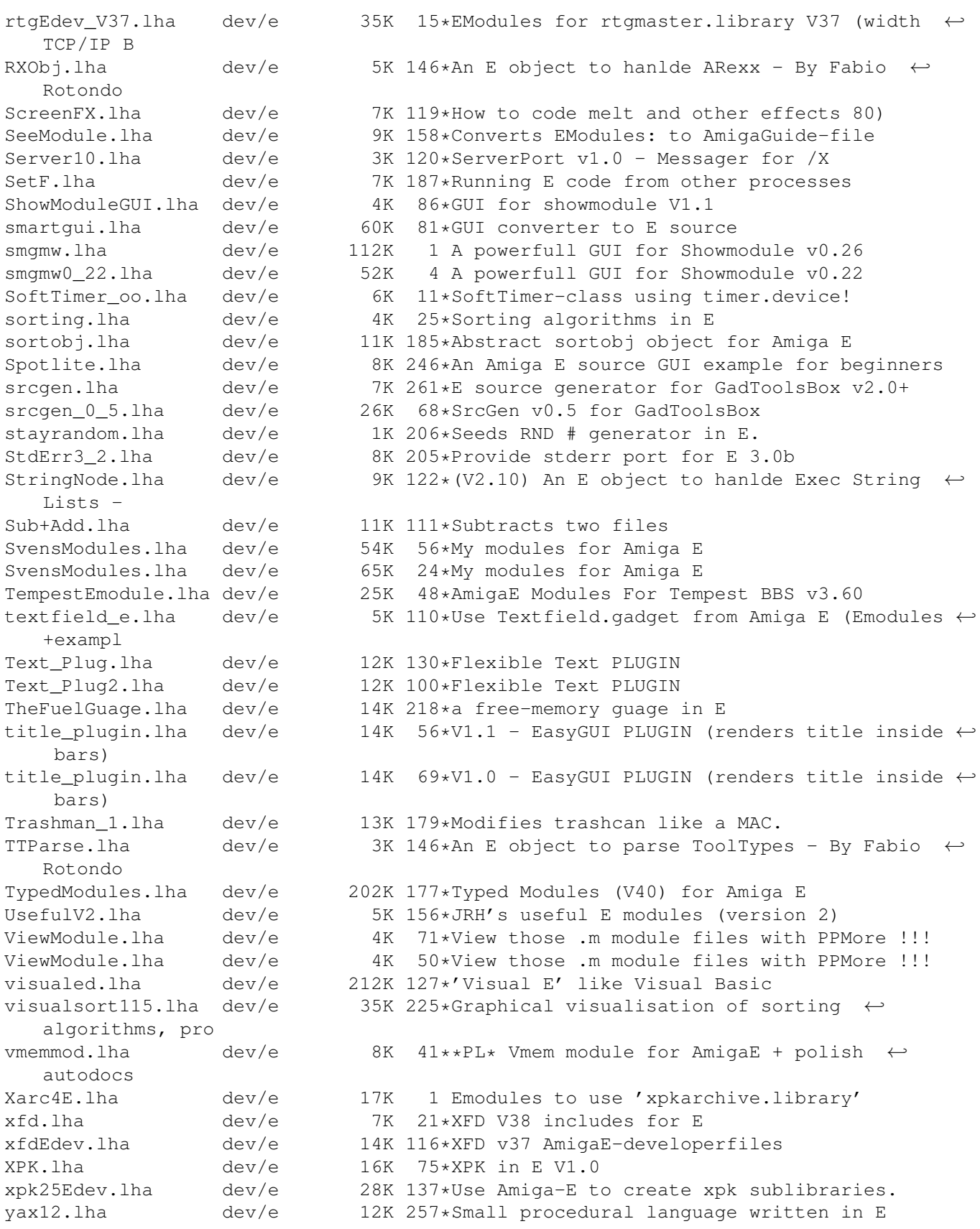